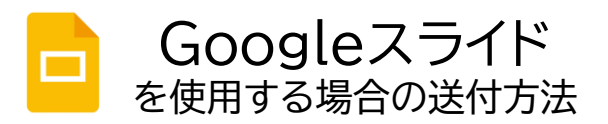

当日投影できるのは「パワーポイント」形式の資料です。Googleスライドで作成する場合には、いずれかの方 法で、「Googleスライド」から「パワーポイント(pptx)」に**変換**したうえで、東京都支部まで送付してください。

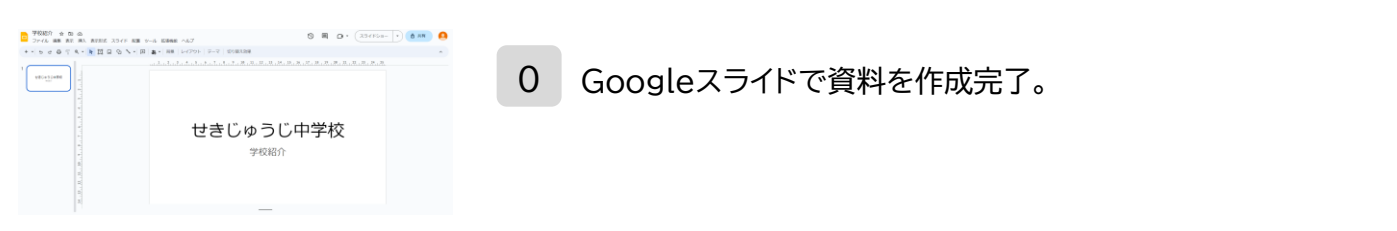

方法① パワーポイント形式に変換し、ファイルをダウンロードする

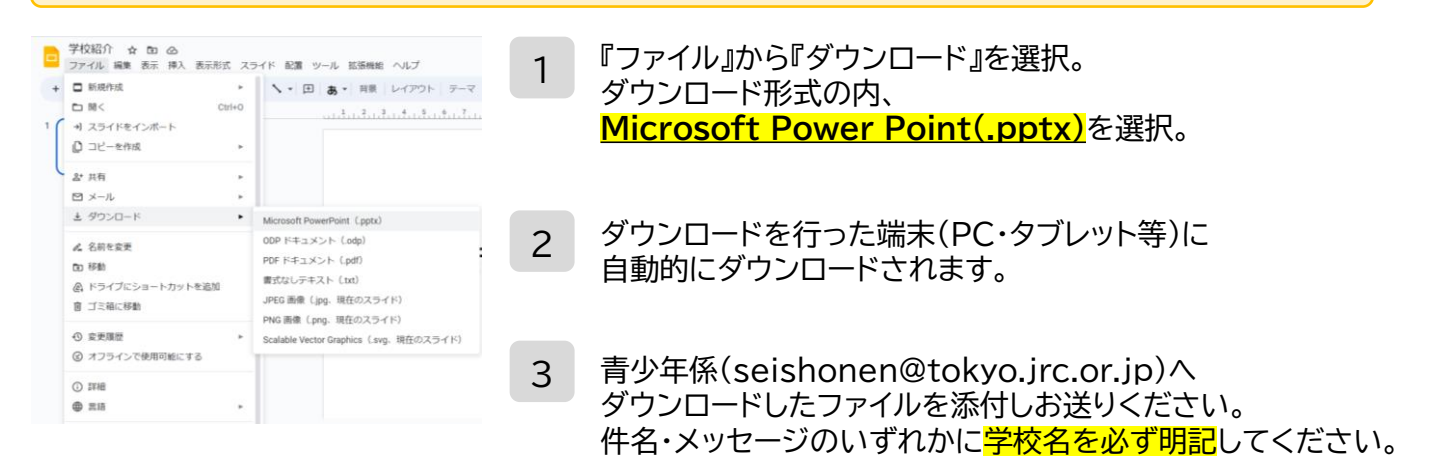

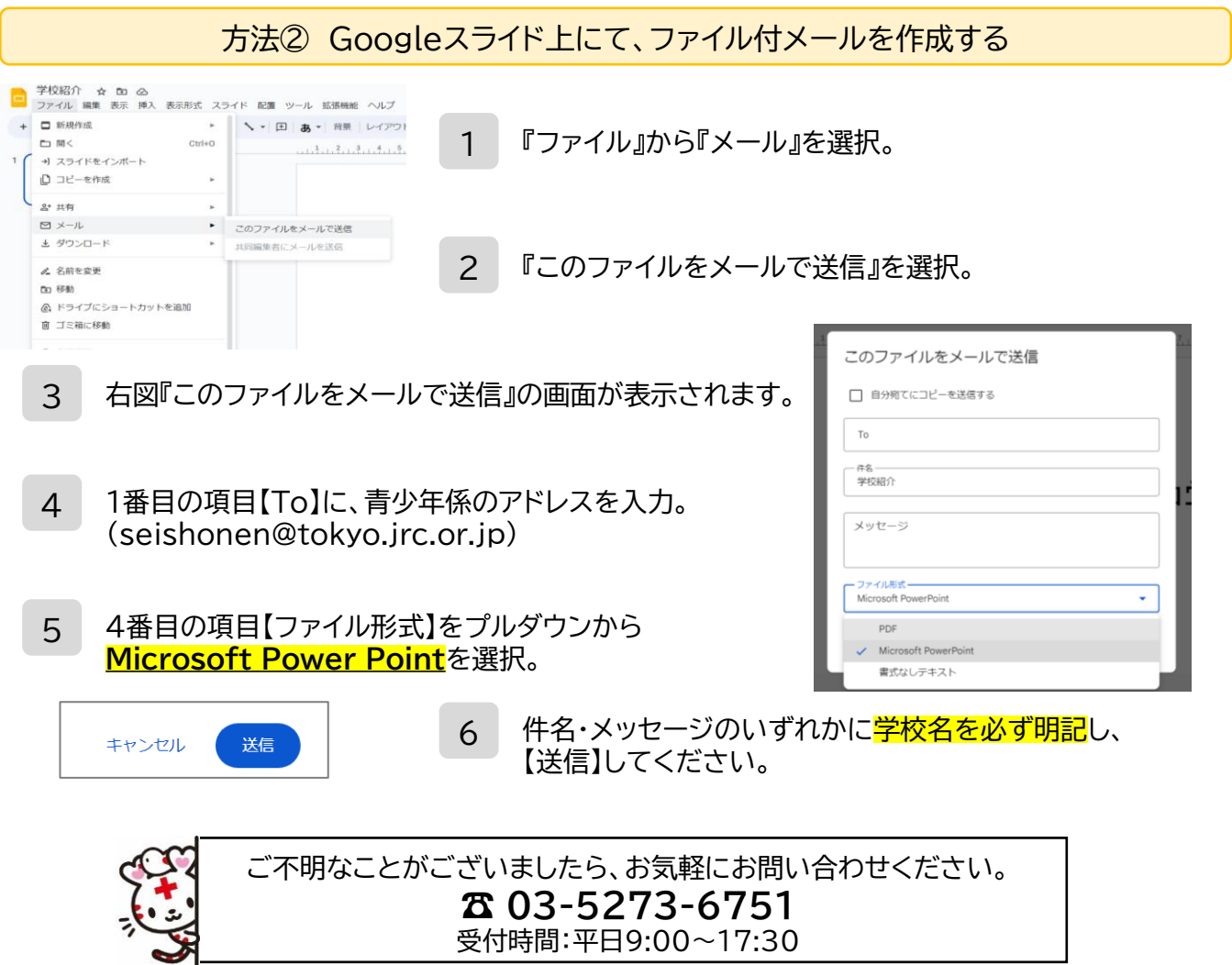